# **Erfindungen und Innovationen**

Хритонова Татьяна Сергеевна, учитель немецкого языка МБОУ СОШ №4 г.Мытищи, Московской области

# **Fahrrad** *1817*

Das Fahrrad, kurz Rad (und schweizerisch Velo), wurde 1817 in Mannheim von dem Karlsruher Karl Drais erfunden. Wesentlicher Teil dieser Erfindung war das Zweiradprinzip, wobei das Vorderred lenkbar wa

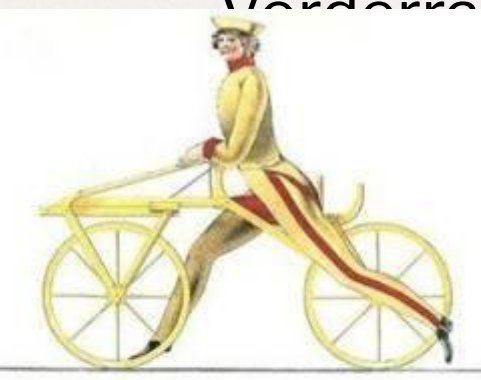

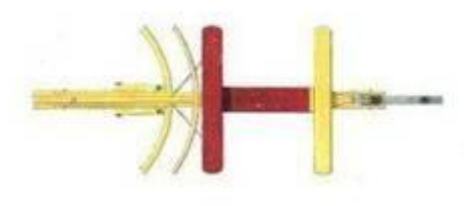

was Addit Wind Child Co and Freiherrn Carl ven Drais

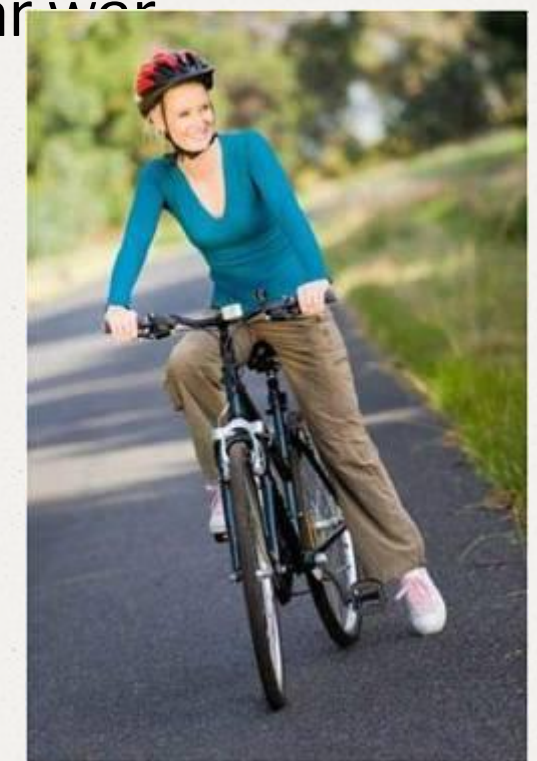

### **Glühbirne** *1854*

Heinrich Göbel erfand im Jahre 1854 die Vakuum―Glühbirne. Heute werden in Deutschland pro Jahr rund 350 Millionen Glühbirnen verkauft.

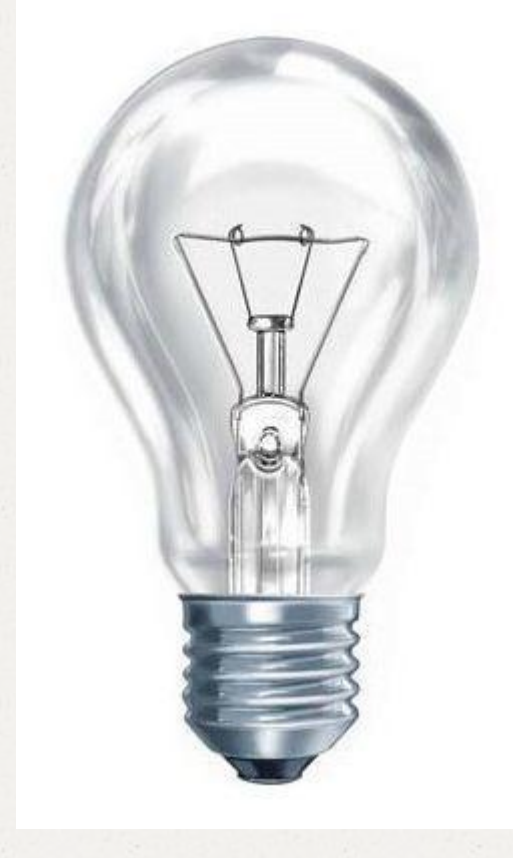

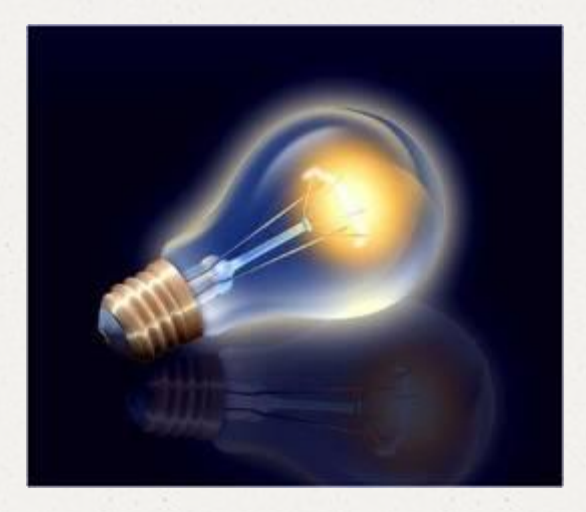

# **Telefon** *1861*

Mit Philip Reis begann die Ära einer revolutionären Kommunikationstechnologie. Dem Mathematiklehrer gelang es,Töne und Wörter in elektrischen Strom zu verwandeln. Das Ur-Gerät hatte ein Mikrophon, eine Batterie und einen Lautsprecher.

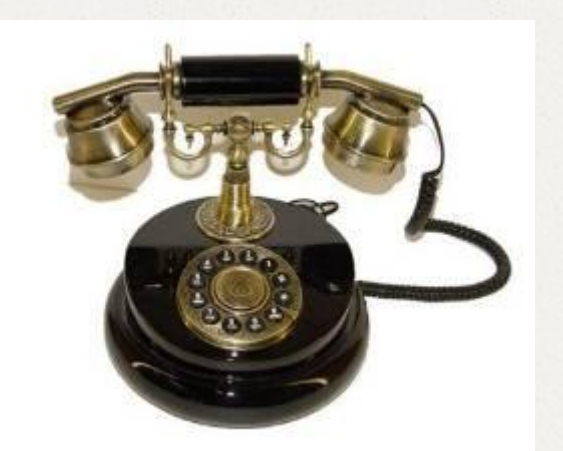

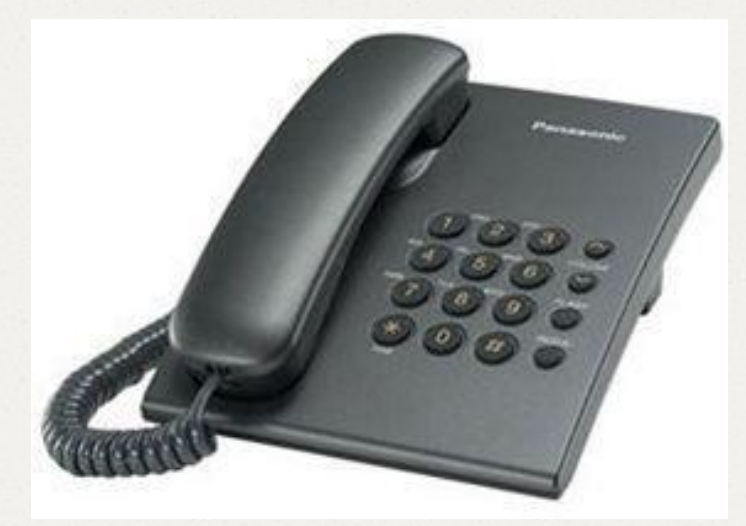

### **Otto-Motor** *1876*

Nikolaus August Otto erfand den Verbrennungsmotor. Aus dem einfachen Grund, dass die Otto-Motoren halb so sparsam waren, wurden sie sehr populär.

Ottomotor

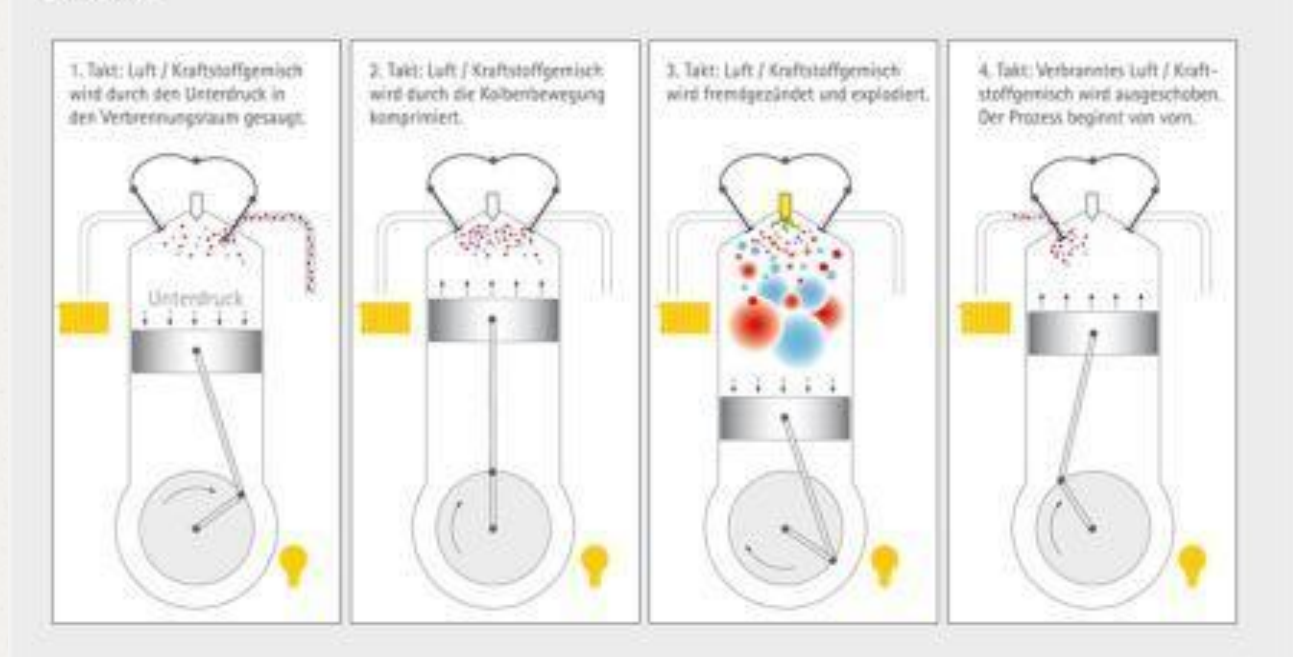

www.asue.de

# **Kühlschrank**

Am 25. März 1876 erhielt Carl von Linde das Patent für den ersten Kühlschrank. Dieser arbeitete mit Ammoniak als Kühlmittel. 1993 bringt die deutsche Firma Foron den weltweit ersten FCKW-freien "Greenfreeze"- Kühlschrank auf den Markt.

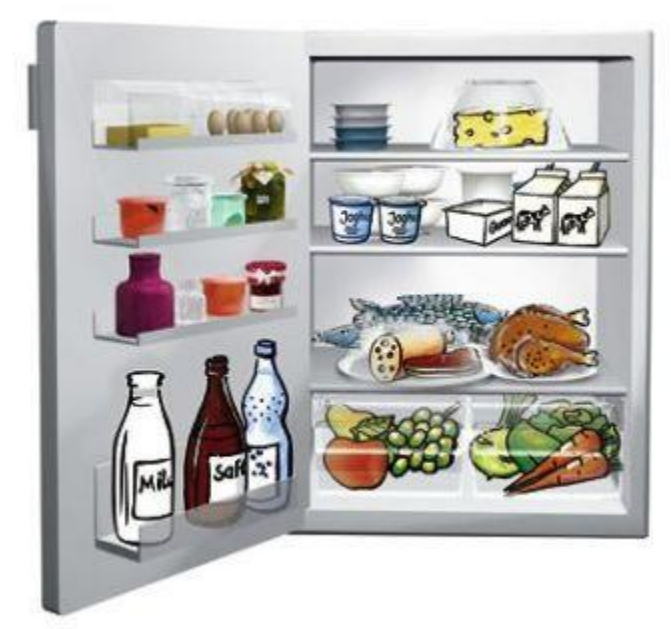

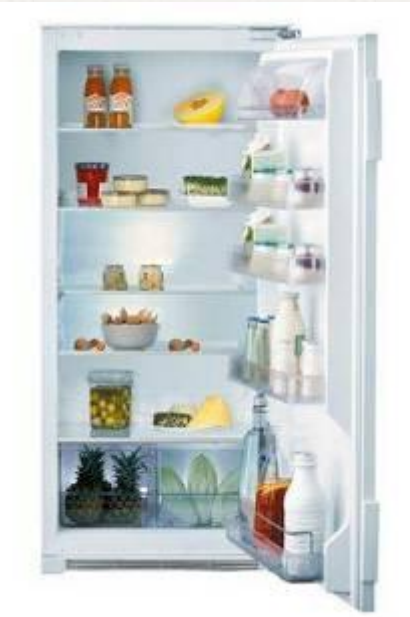

### **Automobil** *1885*

Es machte die Menschen mobil, Carl Benz und Gottlieb Daimler waren die Erfinder. Heute sind in Deutschland über 46 Millionen Pkw (Personenkraftwagen) zugelassen.

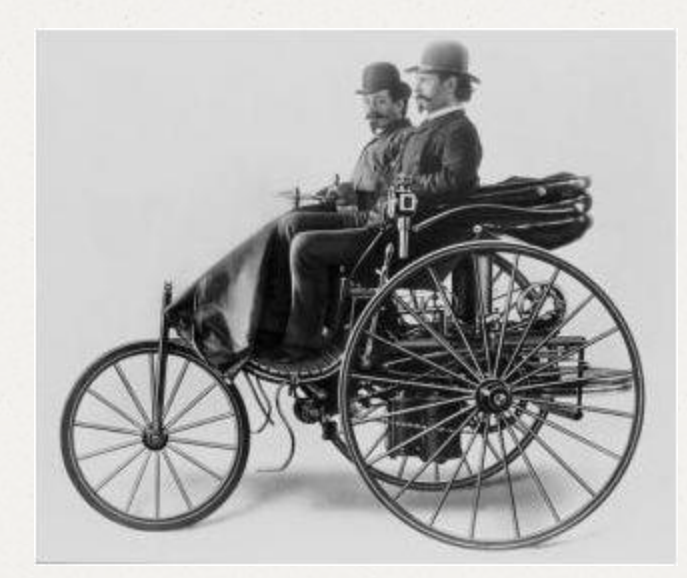

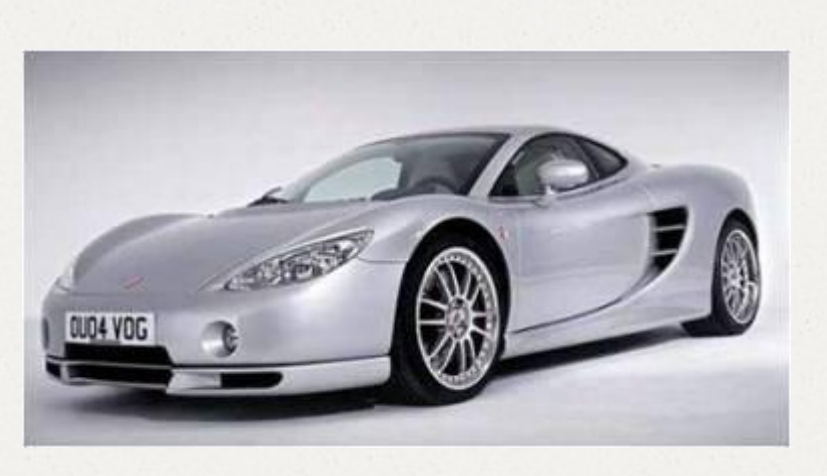

# **Aspirin** *1897*

#### An 10. August 1897 erfand der Chemiker Felix Hoffmann ein weißes Pulver.

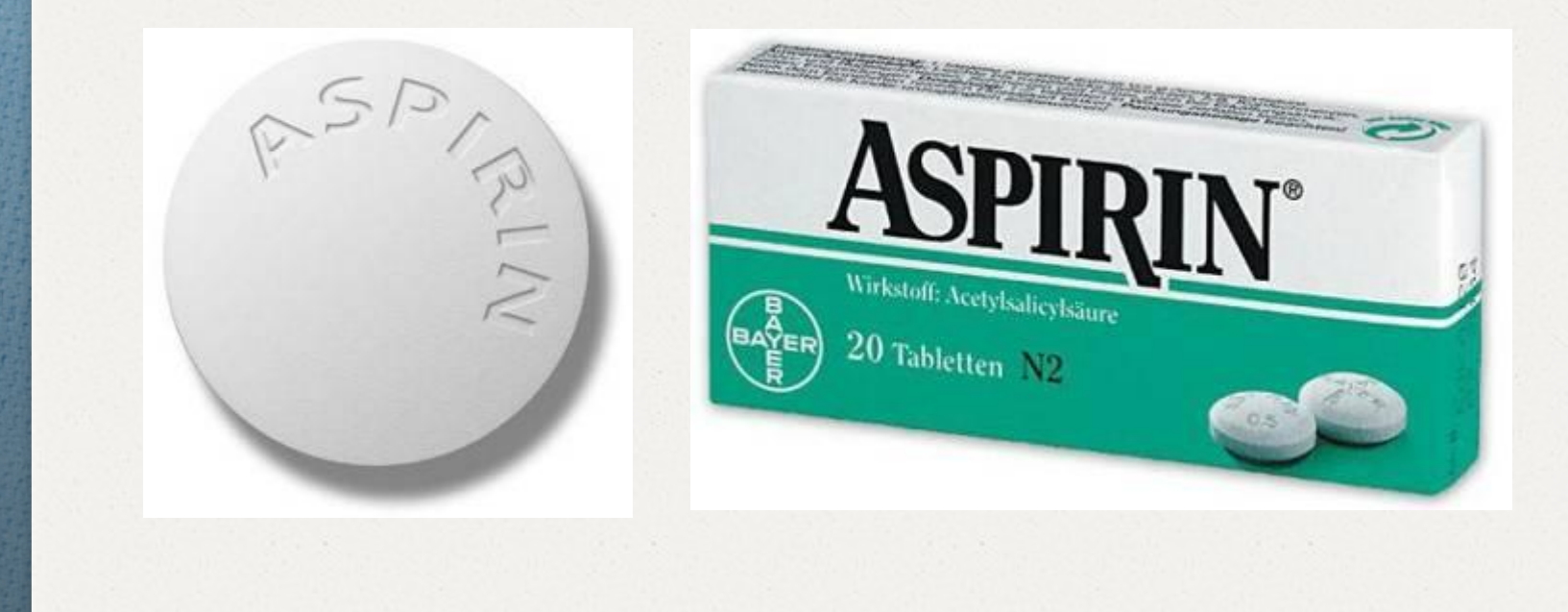

### **Relativitätstheorie** *1905*

#### Albert Einstein, der 1933 aus Deutschland emigrierte, war der erste Popstar der Wissenschaft. Seine Formel:  $E=MC^2$

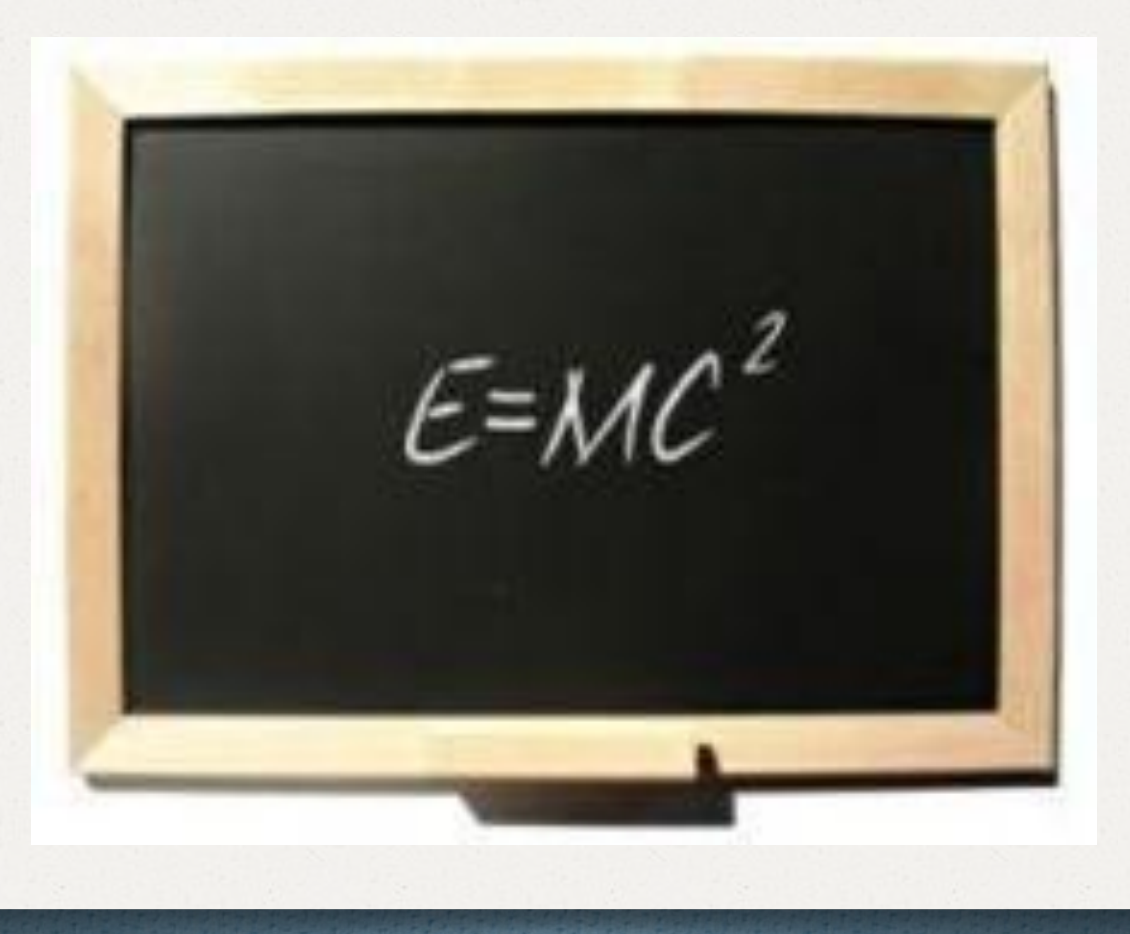

### **Fernsehen** *1930-1931*

Am Weihnachtsabend 1930 erschuf von Ardenne die erste elektronische Fernsehübertragung. Mittlerweile steht in 95 Prozent der deutschen Haushalte ein Fernsehgerät. Der TV-Konsum der Deutschen liegt bei rund 220 Minuten an Tag.

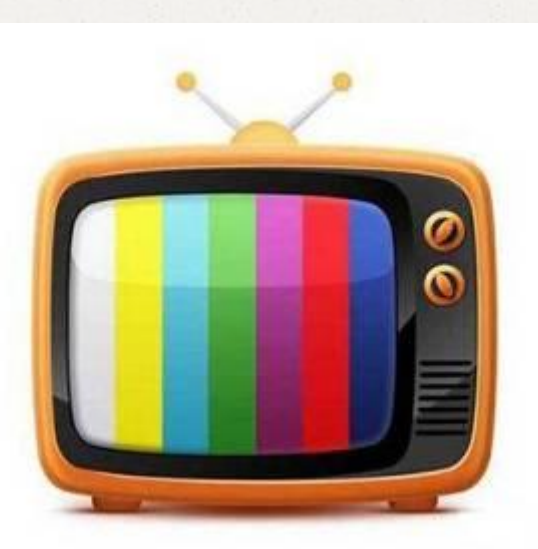

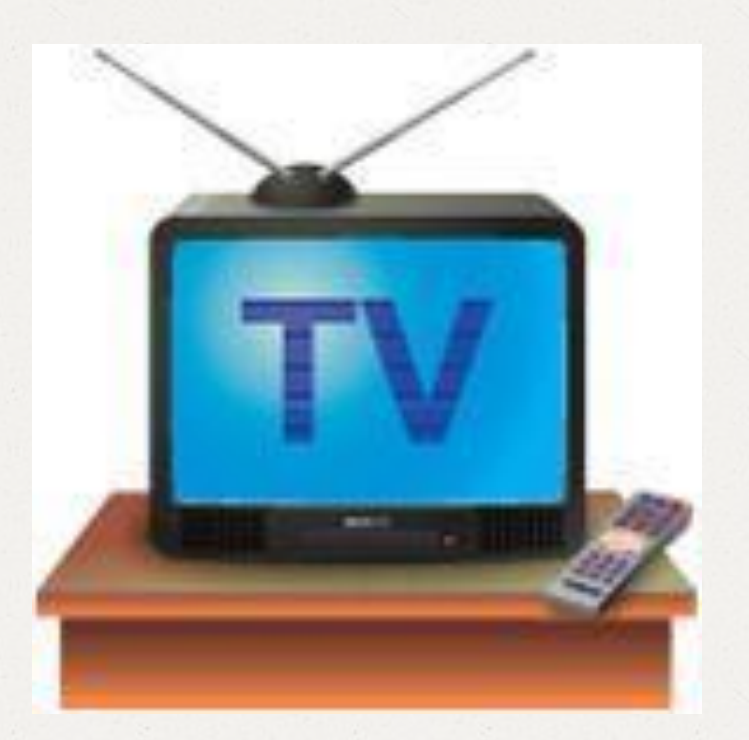

#### **Düsentriebwerk** *1939*

Schon als Student forschte Hans Joachim Pabst von Ohain nach einer neuen Art von Triebwerk für Flugzeuge. Seine Vision: Anstatt eines Propellers sollte "Schub" als Antrieb dienen. 1939 startete das erste Düsenflugzeug in Rostock.

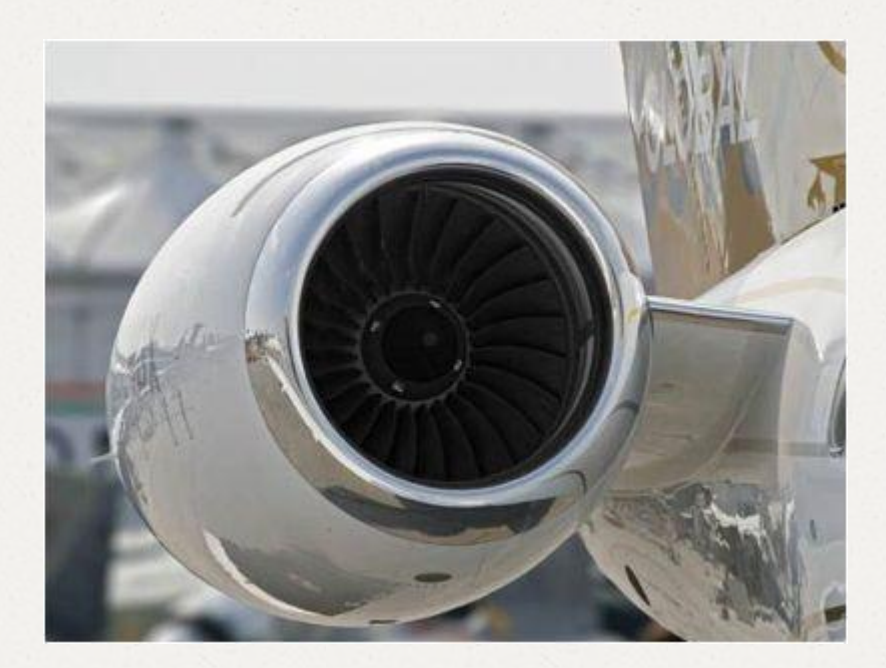

#### **Computer** *1941*

Konrad Zuse erfand die erste binäre Rechenmaschine: den Z3. Heute werden pro Jahr 240 Millionen PC verkauft, acht Millionen allein in Deutschland.

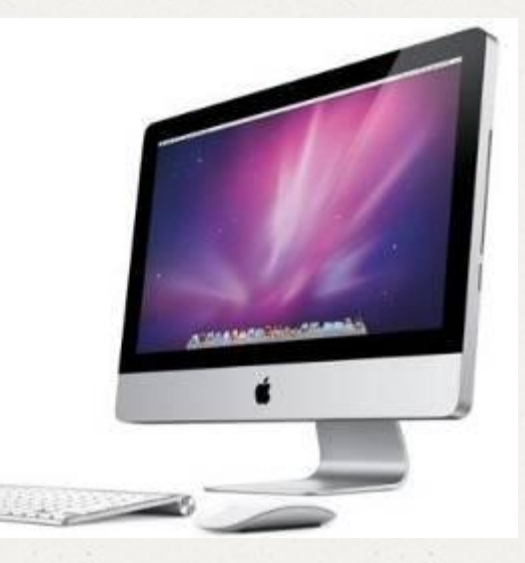

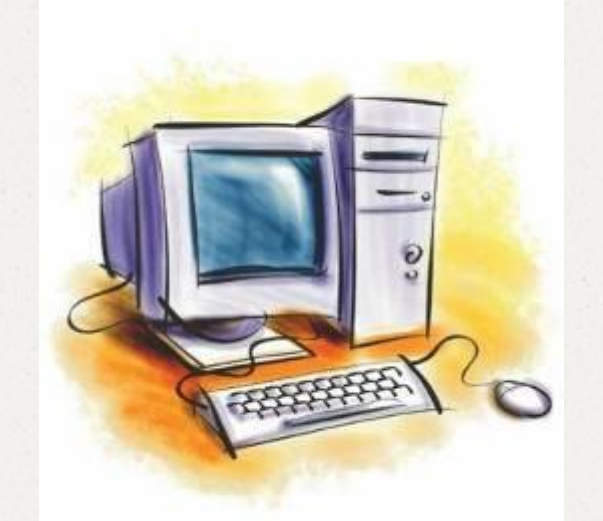

# **Dübel** *1957*

Einfach und genial. Anders lässt sich die Erfindung des Kunstoffdübels nicht beschreiben. Für den "Patentweltmeister" Artur Fischer ist das Patent für den Dübel aber nur eines von über 5000, das er im Laufe eines langen Unternehmerlebens erworben hat.

**Andrew Contracts** 

# **Scanner** *1963*

Der Erfinder des Fax-Vorläufers, Rudolf Hell, hatte schon in den 1920er Jahren die Idee,Texte und Bilder in Punkte und Linien zu zerlegen. Sein Hellschreiber übertrug erstmals Text und Bild über weite Strecken. 1963 erfand er den ersten Scanner zur Zerlegung farbiger Bildvorlagen.

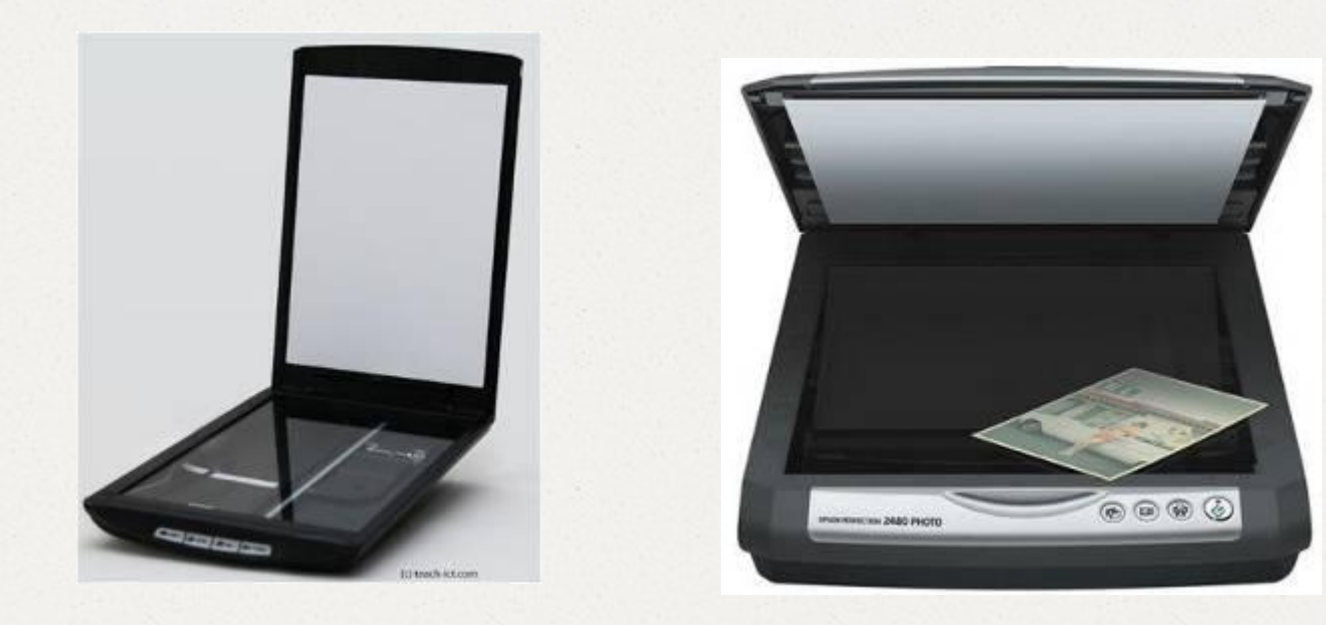

# **Chipkarte** *1969*

Mit dem Patent stießen Jürgen Dethloff und Helmut Gröttrup das Tor der Informationsgesellschaft weit auf. In Form von Bezahlkarten (Kreditkarten, EC-Karten use.) oder auch Telefonkarten ist ihre Chipkarte heute fester Bestandteil des Alltags.

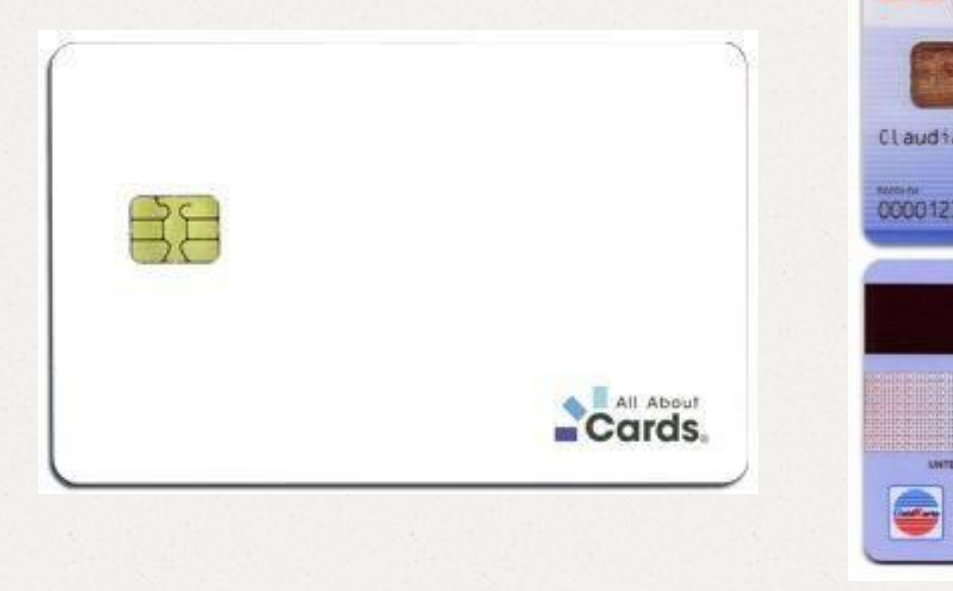

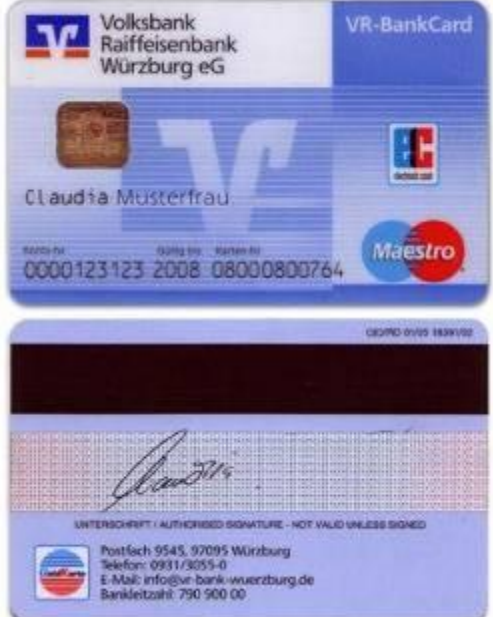

# **MP3-Payer** *1995*

Für Millionen Kinds weltweit sind MP3-Player das Größte. Entwickelt hat das Verfahren zur Audiokompression ein Team des Fraunhofer-Instituts um Karlheinz Brandenburg.

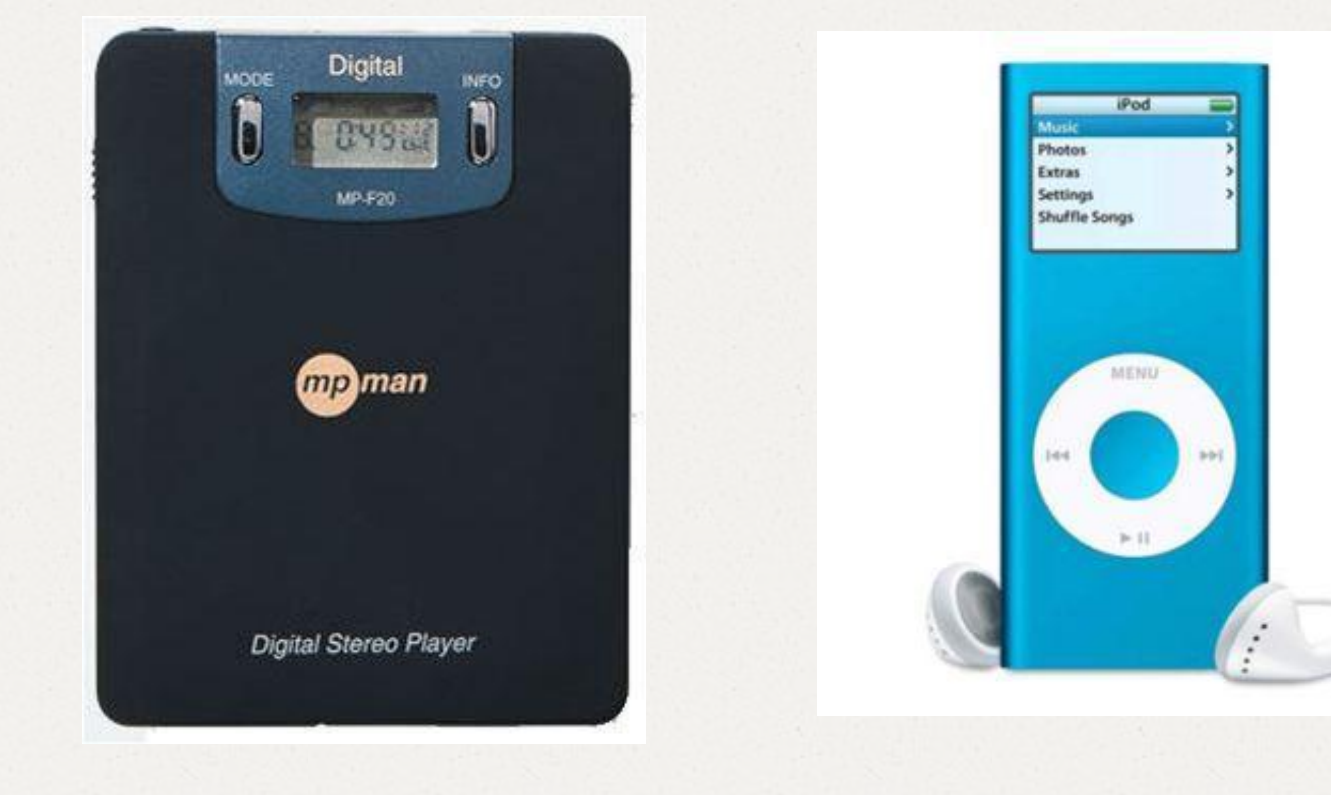

# **Twin-Aufzüge** *2002*

Wie können zwei Aufzugkabinen unabhängig voneinander in einem Schacht fahren? Eine hypermoderne Steuerungstechnik der Firma ThyssenKrupp macht es möglich. Twin-Aufzüge eröffnen neue Dimensionen in der Gebäudeplanung.

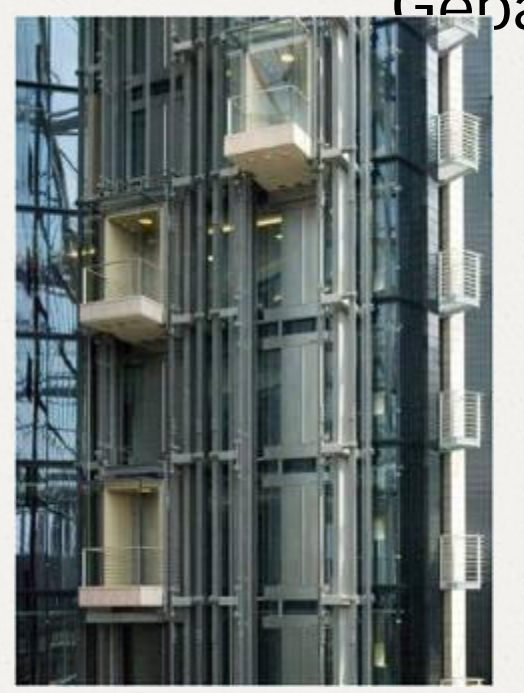

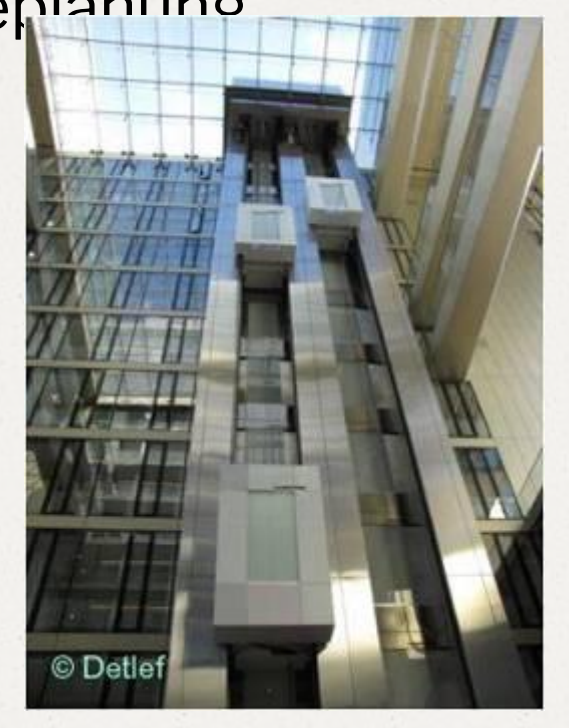

#### **Ссылки на картинки:**

- 1. http://www.374.ru/index.php?x=2007-11-06-61
- 2. http://schastie-ryadom.ru/post106884635/
- 3. http://rogods.ucoz.ru/news/chto\_to\_svetu\_pribavilos/2010-05- 12-183
- 4. http://images.yandex.ru/yandsearch?p=1&text=%D0%BB%D0 %B0%D0%BC%D0%BF%D0%BE%D1%87%D0%BA%D0%B 0&pos=36&uinfo=sw-1316-sh-645-fw-1091-fh-448-pd-1&rpt=si mage&img\_url=http%3A%2F%2Fimages.prom.ua%2F837504 5\_w640\_h640\_elektrooborudovanie.jpg
- 5. http://images.yandex.ru/yandsearch?p=4&text=%D0%BF%D0 %B5%D1%80%D0%B2%D1%8B%D0%B9%20%D1%81%D1 %82%D0%B0%D1%86%D0%B8%D0%BE%D0%BD%D0%B 0%D1%80%D0%BD%D1%8B%D0%B9%20%D1%82%D0%B 5%D0%BB%D0%B5%D1%84%D0%BE%D0%BD&img\_url=ht tp%3A%2F%2Fwww.okna-modern.com.ua%2Fimages%2Fco ntent-im%2Fphone.png&pos=141&uinfo=sw-1316-sh-645-fw-1 091-fh-448-pd-1&rpt=simage
- 6. http://images.yandex.ru/yandsearch?p=7&text=%D0%BF%D0 %B5%D1%80%D0%B2%D1%8B%D0%B9%20%D1%81%D1 %82%D0%B0%D1%86%D0%B8%D0%BE%D0%BD%D0%B0 %D1%80%D0%BD%D1%8B%D0%B9%20%D1%82%D0%B5 %D0%BB%D0%B5%D1%84%D0%BE%D0%BD&pos=211&ui nfo=sw-1316-sh-645-fw-1091-fh-448-pd-1&rpt=simage&img\_ur l=http%3A%2F%2Fcs10928.userapi.com%2Fu4307254%2F12 9301387%2Fm\_267558cc.jpg
- 7. http://www.etwag.ch/neue-technologien/strom-erzeugende-hei zung/funktion/otto-motor.html
- 8. http://www.google.ru/imgres?um=1&hl=ru&newwindow=1&sa= N&biw=1333&bih=645&tbm=isch&tbnid=3iQoSrUSkUzTMM:&i mgrefurl=http://www.wetter-garching.de/specialvalue.html&doci d=qO1w8rgcK6RKpM&imgurl=http://www.wetter-garching.de/i mages/kuehlschrank.jpg&w=372&h=359&ei=MdxBUY2cKO74 4QTywIHIAQ&zoom=1&ved=1t:3588,r:5,s:0,i:95&iact=rc&dur= 1043&page=1&tbnh=169&tbnw=174&start=0&ndsp=22&tx=13 4&ty=116

9. https://www.google.ru/search?hl=ru&newwindow=1&q=K%C3%BChlsc hrank&bav=on.2,or.r\_cp.r\_qf.&bvm=bv.43287494,d.bGE&biw=1333&bi h=645&um=1&ie=UTF-8&tbm=isch&source=og&sa=N&tab=wi&ei=Ftx BUYawCMXV4gSQlIDACQ#imgrc=rpqmBhZ2cQhu4M%3A%3BhmK7f 3XkXjAXyM%3Bhttp%253A%252F%252Fimages.otto.de%252Fasset %252Fmmo%252Fformatz%252FPrivileg-integrierbarer-Einbau-Kuehls chrank-PRCIF-222-A-6901955.jpg%3Bhttp%253A%252F%252Fwww. otto.de%252FPrivileg-integrierbarer-Einbau-Kuehlschrank-PRCIF-222- A%252Fshop-de\_dpip\_AKL10013252953%252F%3B960%3B658 10. https://www.google.ru/search?um=1&hl=ru&newwindow=1&tbm=isch& q=%D1%81%D0%BF%D0%BE%D1%80%D1%82%D0%B8%D0%B2 %D0%BD%D0%B0%D1%8F+%D0%BC%D0%B0%D1%88%D0%B8 %D0%BD%D0%B0&revid=1770161463&sa=X&ei=Ld5BUbn8G6SC4g S82IDAAQ&ved=0CE4Q1QIoAg&biw=1333&bih=645#imgrc=EcNmIgs oYp8fVM%3A%3B6qnsBMBUQCmH0M%3Bhttp%253A%252F%252F www.avtosport.ru%252Fupload%252Fcustomfiles%252FImage%252F Ascari\_KZ1\_3(1).jpg%3Bhttp%253A%252F%252Fwww.avtosport.ru% 252F1051%252F%3B480%3B248

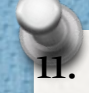

http://www.google.ru/imgres?um=1&hl=ru&newwindow=1&biw=1333&b h=645&tbm=isch&tbnid=GIGYf0jNO5zyrM:&imgrefurl=http://hana-dani. blogspot.com/2008/11/blog-post\_2607.html&docid=qQj-HsW-EoiBIM&i mgurl=http://1.bp.blogspot.com/\_YX0aP\_3qCpQ/SSq1E14l9jI/AAAAAA AAAcA/1IIQJiQ6prM/s400/%2525D0%2525BF%2525D0%2525B5%25 25D1%252580%2525D0%2525B2%2525D0%2525B0%2525D1%2525 8F%252B%2525D0%2525BC%2525D0%2525B0%2525D1%252588% 2525D0%2525B8%2525D0%2525BD%2525D0%2525B0.jpg&w=320& h=267&ei=ut1BUdaAIciM4ASS4ICAAw&zoom=1&ved=1t:3588,r:0,s:0,i: 80&iact=rc&dur=1367&page=1&tbnh=193&tbnw=246&start=0&ndsp=1 4&tx=152&ty=75

12. http://www.google.ru/imgres?hl=ru&newwindow=1&sa=X&biw=1333&bi h=645&tbm=isch&tbnid=2FT3HX1DrZ\_-lM:&imgrefurl=http://www.spyg hana.com/aspirin-tied-to-lower-risk-of-liver-cancer-and/&docid=6mfk48 W2RGGOUM&imgurl=http://www.spyghana.com/wp-content/uploads/2 012/11/Aspirin.jpg&w=600&h=350&ei=T91CUZGuOsndswbIy4CgBg&z oom=1&ved=0CFMQhBwwAQ&ved=1t:3588,r:1,s:0,i:83&iact=rc&dur=4 460&page=1&tbnh=171&tbnw=294&start=0&ndsp=18&tx=96&ty=114

- 13. https://www.google.ru/search?q=Aspirin&hl=ru&newwindow=1&tbm=i sch&tbo=u&source=univ&sa=X&ei=Sd1CUZ\_nCsnssgbfjYAw&ved=0 CEwQsAQ&biw=1333&bih=645&sei=T91CUZOMDcaGtAadhYCQCw #imgrc=AyQyfONbRp-VnM%3A%3BVc4CCu6rxfV9mM%3Bhttp%253 A%252F%252Fmedia.tumblr.com%252Ftumblr\_ma7j46XNbZ1qchyx m.jpg%3Bhttp%253A%252F%252Fwww.tumblr.com%252Ftagged%2 52Faspirin%252520mask%3B500%3B500
- 14. http://www.google.ru/imgres?hl=ru&newwindow=1&sa=X&biw=1333& bih=645&tbm=isch&tbnid=fe99Pv5H1RYqgM:&imgrefurl=http://www.e duc.ethz.ch/unt/um/phy/mp/relativ&docid=0FGvesFvrJ0T2M&imgurl=h ttp://www.educ.ethz.ch/unt/um/phy/mp/relativ/bild\_rel\_220.jpg%253Fh ires&w=220&h=165&ei=lt5CUc2IPJHPsgabk4DoBw&zoom=1&ved=0 CJoBEIQcMBY&ved=1t:3588,r:22,s:0,i:154&iact=rc&dur=139&page=2 &tbnh=132&tbnw=176&start=18&ndsp=24&tx=82&ty=103
- 15. https://www.google.ru/search?hl=ru&newwindow=1&biw=1333&bih=6 45&tbm=isch&sa=1&q=%D1%82%D0%B5%D0%BB%D0%B5%D0% B2%D0%B8%D0%B4%D0%B5%D0%BD%D0%B8%D0%B5&oq=%D 1%82%D0%B5%D0%BB%D0%B5%D0%B2%D0%B8%D0%B4%D0 %B5%D0%BD&gs\_l=img.1.0.0l10.38234.45525.0.48977.11.8.1.2.2.0. 198.917.4j4.8.0...0.0...1c.1.6.img.eZ5iRMNT8iI#imgrc=oCuweCYcTr1 58M%3A%3BtBtFomsbu\_AgUM%3Bhttp%253A%252F%252Fatv.ode ssa.ua%252Fimg%252F19760.jpg%3Bhttp%253A%252F%252Fatv.o dessa.ua%252Fprograms%252F57%252Fchernomorka\_ostalas\_bez \_kommunikatsiy\_1963.html%3B640%3B512 16. http://www.google.ru/imgres?hl=ru&newwindow=1&sa=X&biw=1333&
	- bih=645&tbm=isch&tbnid=CIbCsgIITqWHmM:&imgrefurl=http://money .de.msn.com/aktien/wer-hats-erfunden%3Fpage%3D20&docid=Oi5Sh Ft-uwSJ0M&imgurl=http://db2.stb.s-msn.com/i/4D/D73BD11B87AF29 38F61DBBEACD4A5F.jpg&w=400&h=300&ei=JeFCUf37Is3Eswb2tIG IAw&zoom=1&ved=0CFAQhBwwAA&ved=1t:3588,r:0,s:0,i:80&iact=rc &dur=1643&page=1&tbnh=174&tbnw=198&start=0&ndsp=15&tx=84& ty=107

17. https://www.google.ru/search?hl=ru&newwindow=1&biw=1333&bih=64 5&tbm=isch&sa=1&q=%D0%BA%D0%BE%D0%BC%D0%BF%D1%8 C%D1%8E%D1%82%D0%B5%D1%80&oq=%D0%BA%D0%BE%D0 %BC&gs\_l=img.3.1.0l10.247658.248889.0.251637.3.3.0.0.0.0.252.565. 0j2j1.3.0...0.0...1c.1.6.img.d5PLcSUpz08#imgrc=aIhhPyIlIowIHM%3A% 3Bt67KWODZxRZZOM%3Bhttp%253A%252F%252Fstatic4.aif.ru%252 Fpictures%252F201203%252Fjpeg-3.jpeg%3Bhttp%253A%252F%252 Fwww.aif.ru%252Ftechno%252Farticle%252F50130%3B1024%3B819 18. http://www.google.ru/imgres?hl=ru&newwindow=1&biw=1333&bih=645 &tbm=isch&tbnid=sN3iibmRt4pdTM:&imgrefurl=http://investrd.ru/tag/% 25D0%25BA%25D0%25BE%25D0%25BC%25D0%25BF%25D1%258 C%25D1%258E%25D1%2582%25D0%25B5%25D1%2580/&docid=lY z6dohydy6RpM&imgurl=http://investrd.ru/wp-content/uploads/2012/06/ PK.jpg&w=625&h=625&ei=JOJCUZi-F4LRtAbl64CYDA&zoom=1&sa= X&ved=0CGMQhBwwBA&ved=1t:3588,r:4,s:0,i:99&iact=rc&dur=549&p

age=1&tbnh=179&tbnw=179&start=0&ndsp=18&tx=62&ty=108

#### 19. http://commons.wikimedia.org/wiki/File:Duebel99\_G.jpg

- 20. https://www.google.ru/search?q=D%C3%BCbel&hl=ru&newwindow=1 &biw=1333&bih=645&tbm=isch&tbo=u&source=univ&sa=X&ei=4uVC UduXLYm7hAfdlIGYAQ&ved=0CEUQsAQ#imgrc=eLCtY6mzgP\_9nM %3A%3B4ums7PCOpscZTM%3Bhttp%253A%252F%252Fwww.stolt d.ru%252Fupload%252Fmedialibrary%252Ff43%252Fdubel\_gvozd\_g rib.jpg%3Bhttp%253A%252F%252Fwww.stoltd.ru%252Fcatalog%252 Fdyubeli%252Fdyubeli-gvozdi%252F%3B800%3B460
- 21. https://www.google.ru/search?q=Scanner&hl=ru&newwindow=1&sour ce=lnms&tbm=isch&sa=X&ei=KedCUd\_0HMvOsgbR\_YH4Aw&ved=0 CAcQ\_AUoAQ&biw=1333&bih=645#imgrc=Bt4Tr\_C4JN\_AFM%3A% 3BqLtMWYHQEuV21M%3Bhttp%253A%252F%252Fwww.teach-ict.c om%252Fimages%252Fstk%252Fscanner.jpg%3Bhttp%253A%252F %252Fwww.teach-ict.com%252Fas\_a2\_ict\_new%252Focr%252FAS G061%252F312\_software\_hardware%252Finput\_devices%252Fmini web%252Fpg8.htm%3B500%3B594
- 22. http://www.google.ru/imgres?hl=ru&newwindow=1&sa=X&biw=1333 &bih=645&tbm=isch&tbnid=8gA0xX\_CBv---M:&imgrefurl=http://gadg et400.com/buyer-tips/the-easiest-way-to-buy-a-scanner.html&docid= IfhHfNd\_tXwFhM&imgurl=http://gadget400.com/wp-content/uploads/ 2011/06/epson\_perfection2480scanner.jpg&w=670&h=600&ei=Oud CUb2FM4bFtQboloHwDQ&zoom=1&ved=0CGgQhBwwCA&ved=1t: 3588,r:8,s:0,i:104&iact=rc&dur=1963&page=1&tbnh=182&tbnw=204 &start=0&ndsp=18&tx=127&ty=125
- 23. https://www.google.ru/search?q=Chipkarte&hl=ru&newwindow=1&bi w=1333&bih=645&tbm=isch&tbo=u&source=univ&sa=X&ei=JuhCUd nHJtDmtQbE14H4Dg&ved=0CEAQsAQ#imgrc=L7qyVU3qAMjRzM %3A%3BN4kMV0n0kbvikM%3Bhttp%253A%252F%252Fwww.allab outcards.biz%252Fimages%252Fkontaktbehaftete-chipkarte%3Bhtt p%253A%252F%252Fwww.allaboutcards.biz%252Fplastikkarten%2 52Fkontaktbehaftete-chipkarten%3B300%3B192

25. http://www.google.ru/imgres?hl=ru&newwindow=1&sa=X&biw=1333&bih =645&tbm=isch&tbnid=bEHqGyrLaTzErM:&imgrefurl=http://iwanttoknow. ru/39-kak-vybrat-mp3-pleer.html&docid=UdWE6JShMKVwOM&imgurl=ht tp://iwanttoknow.ru/uploads/posts/2012-07/1341911442\_660655\_sm.png &w=400&h=400&ei=g-lCUd2cHcvEtAbKk4HQBA&zoom=1&ved=0CPEC EIQcMFw&ved=1t:3588,r:92,s:0,i:369&iact=rc&dur=21&page=5&tbnh=18 5&tbnw=197&start=90&ndsp=6&tx=125&ty=94 26. https://www.google.ru/search?hl=ru&newwindow=1&biw=1333&bih=645 &tbm=isch&sa=1&q=%D0%BF%D0%B5%D1%80%D0%B2%D1%8B%D 0%B9+MP3-Player&oq=%D0%BF%D0%B5%D1%80%D0%B2%D1%8B %D0%B9+MP3-Player&gs\_l=img.3...40405.43487.0.45685.11.7.0.0.0.0. 211.211.2-1.1.0...0.0...1c.1.6.img.O344F2PK4l8#imgrc=yi\_etSUKI20T\_M %3A%3BxhF-DUCTzL01MM%3Bhttp%253A%252F%252Fwww.yugatec

h.com%252Fblog%252Fwp-content%252Fuploads%252F2008%252F03 %252Ffirst-mp3-player.JPG%3Bhttp%253A%252F%252Fwww.yugatech. com%252Ftoys-gadgets%252Fvery-first-mp3-player-turns-10%252F%3B 263%3B340

27. https://www.google.ru/search?q=Twin-Aufz%C3%BCge&hl=ru&ne wwindow=1&source=lnms&tbm=isch&sa=X&ei=F-tCUeSNF8XatAb wwYH4Ag&ved=0CAcQ\_AUoAQ&biw=1333&bih=645#imgrc=JZm TgOmKZb47LM%3A%3BpAD\_8B7a34GbqM%3Bhttp%253A%25 2F%252F1.bp.blogspot.com%252F\_Ygvn6\_b8Oxc%252FTJVGn0d yyPI%252FAAAAAAAACuk%252F4\_s2pNmRsv4%252Fs400%25 2FThyssenKruppQuartier%252B(11).JPG%3Bhttp%253A%252F%2 52Fdetlefsnotizblog.blogspot.com%252F2010%252F09%252Fthy ssenkrupp-quartiertage.html%3B300%3B400

28. http://www.google.ru/imgres?hl=ru&newwindow=1&sa=X&biw=133 3&bih=645&tbm=isch&tbnid=zCraVAN-F38DfM:&imgrefurl=http:// www.baulinks.de/webplugin/2006/1546.php4&docid=8HKp2FK-ayt hPM&imgurl=http://www.baulinks.de/webplugin/2006/i/1546-thyss en3.jpg&w=500&h=700&ei=GutCUZqlOITJtAbupYGgAQ&zoom=1 &ved=0CMQBEIQcMCQ&ved=1t:3588,r:36,s:0,i:196&iact=rc&dur=1 60&page=2&tbnh=181&tbnw=126&start=21&ndsp=20&tx=41&ty=1 24